## **Campaign for the Future**

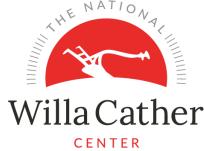

| To support the campaign, I/we hereby pledge a total of \$ over five years. I/We wish to make payments as follows:                           | — Willa Cather                                                                                                    |
|----------------------------------------------------------------------------------------------------|----------------------------------------------------------------------------------------------------|
| one time gift monthly quarterly annually                                                                                                    | CENTER                                                                                                    |
| or as follows:                                                                                                    |                                                                                                    |
| Payments of \$ per (month, quarter, year, etc.)                                                                                             | Please provide information about:                                                                                                    |
| will be made in the following years:20202021202220232024 other:                                                                             | <ul> <li>Credit cards (we accept VISA, MasterCard, Amex, &amp; Discover)</li> <li>Transfer of stock</li> <li>Automatic bank withdrawal</li> </ul> |
| beginning (month, quarter, year)                                                                                                    |                                                                                                    |
| I/We permit 10% of our gift to be allocated to the Foundation's o                                                                           | -                                                                                                    |
| Pre-payment of pledges is gladly accepted. Please make checks payabl<br>Should you have questions, contact Ashley Olson, Executive Director |                                                                                                    |
| Name(s)                                                                                                    |                                                                                                    |
| Preferred Address                                                                                                    |                                                                                                    |
| City/State/Zip                                                                                                    |                                                                                                    |
| Phone                                                                                                    |                                                                                                    |
| Signature(s)                                                                                                    | Date                                                                                                    |
| Company name (if company offers matching gift)                                                                                              |                                                                                                    |

Thank you for your support!

The Willa Cather Foundation 413 North Webster Street Red Cloud, NE 68970 402-746-2653 www.WillaCather.org